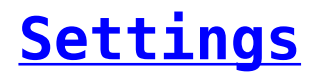

You can change your account settings by pressing the gear icon at the top right of your screen.

From there you can:

- Change the web application language by selecting one from the over 20 available languages (Greek, English, Spanish, German etc.)
- Change your username
- Change your password
- Change the date format
- Upgrade your plan
- Log out of the web application